# Politechnika Krakowska im. Tadeusza Kościuszki

# Karta przedmiotu

obowiązuje studentów rozpoczynających studia w roku akademickim 2022/2023

Wydział Mechaniczny

Kierunek studiów: Automatyka i Robotyka Profil: Ogólnoakademicki Profil: Ogólnoakademicki

Forma sudiów: niestacjonarne Kod kierunku: A

Stopień studiów: I

Specjalności: Sterowanie i monitoring maszyn i urządzeń,Technologie informacyjne w systemach produkcyjnych

# 1 Informacje o przedmiocie

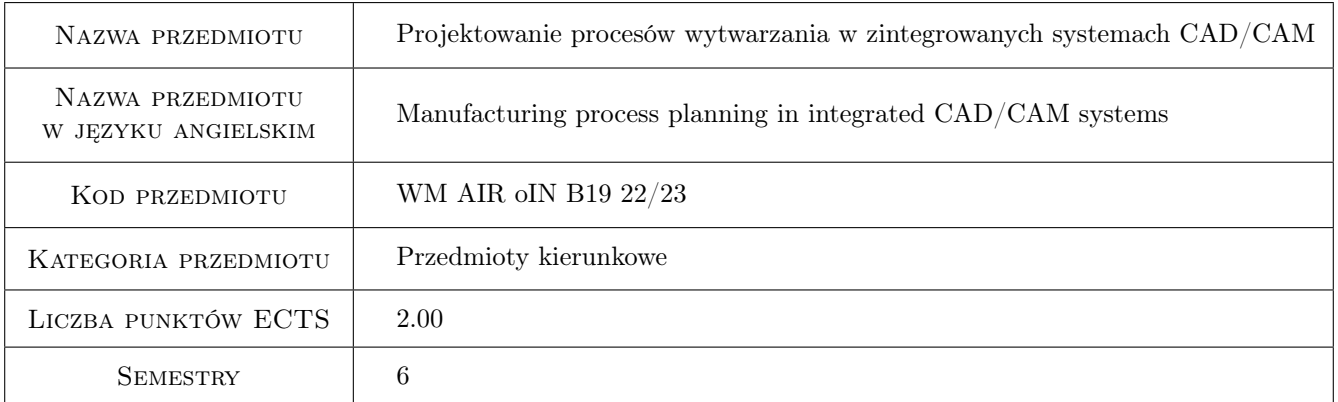

# 2 Rodzaj zajęć, liczba godzin w planie studiów

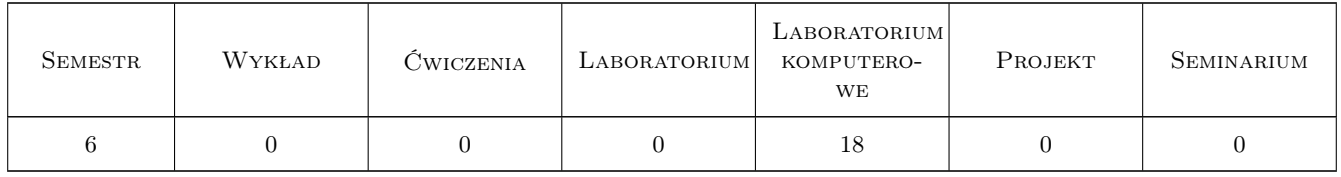

### 3 Cele przedmiotu

- Cel 1 Nabycie umiejętności modelowania i symulacji złożeń wyrobu na podstawie danych technologicznych PMI (Product Manufacturing Information) i planu montażu.
- Cel 2 Nabycie umiejętności programowania obróbki toczeniem i frezowaniem w zintegrowanych systemach CAD/CAM z uwzględnieniem technik zaawansowanych

# 4 Wymagania wstępne w zakresie wiedzy, umiejętności i innych **KOMPETENCJI**

- 1 Znajomość zasad budowy i zapisu struktur procesów technologicznych montażu.
- 2 Znajomość zasad budowy i zapisu struktur procesów technologicznych obróbki.

# 5 Efekty kształcenia

- EK1 Umiejętności Absolwent tworzy dokumentację techniczną z użyciem technologii PMI (FFD&A)
- EK2 Umiejętności Absolwent dobiera obrabiarkę, narzędzia, oprzyrządowanie przedmiotowe i cykle obróbki systemów CAD/CAM do zadanego procesu technologicznego
- EK3 Umiejętności Absolwent programuje obróbkę toczenia dwuosiowego w zintegrowanym systemie CAD/CAM
- EK4 Umiejętności Absolwent programuje obróbkę frezowaniem przedmiotów klasy 2.5D w zintegrowanym systemie CAD/CAM

# 6 Treści programowe

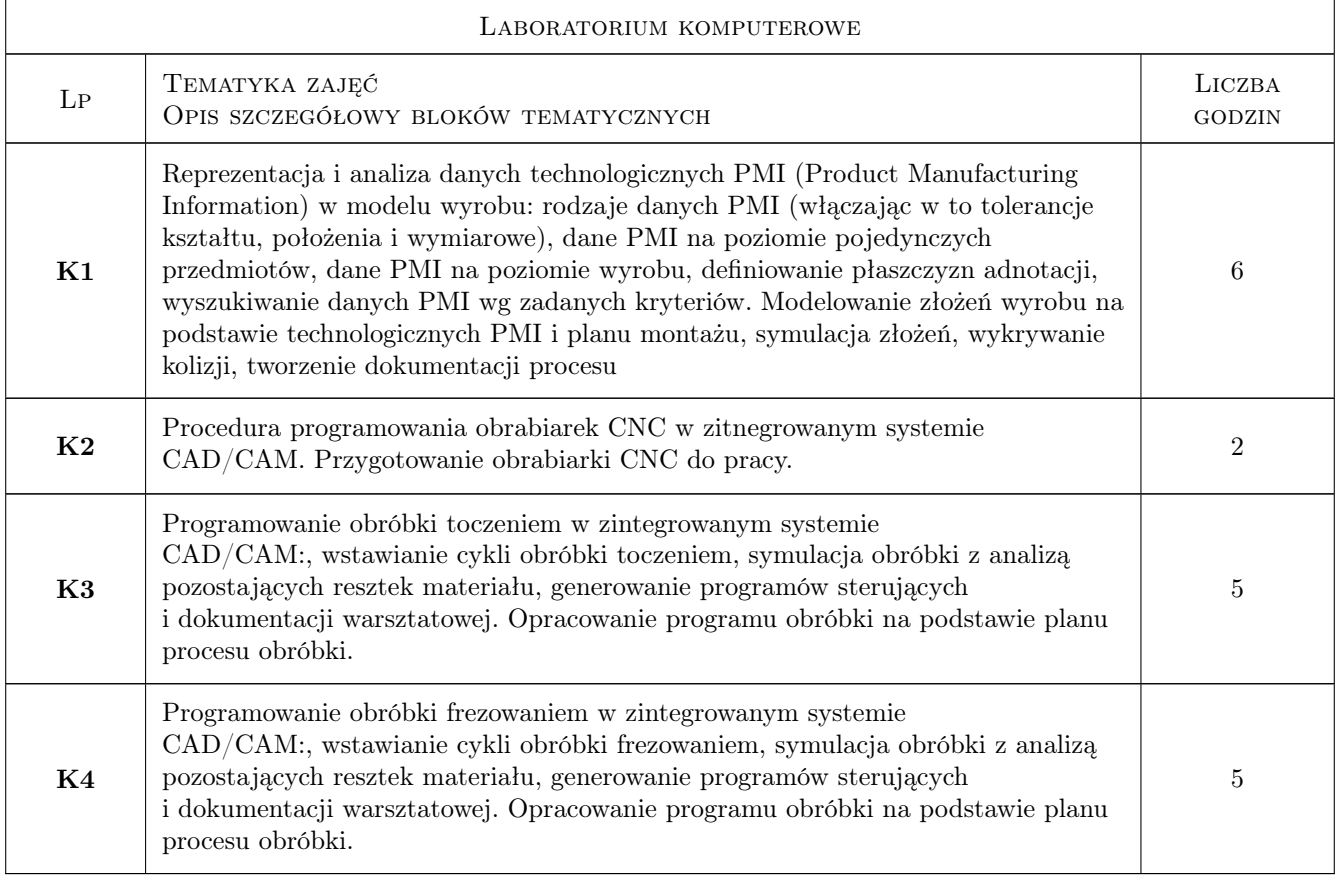

### 7 Narzędzia dydaktyczne

- N1 Ćwiczenia projektowe
- N2 Prezentacje multiemdialne

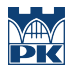

#### N3 Programowanie z użyciem komputera

# 8 Obciążenie pracą studenta

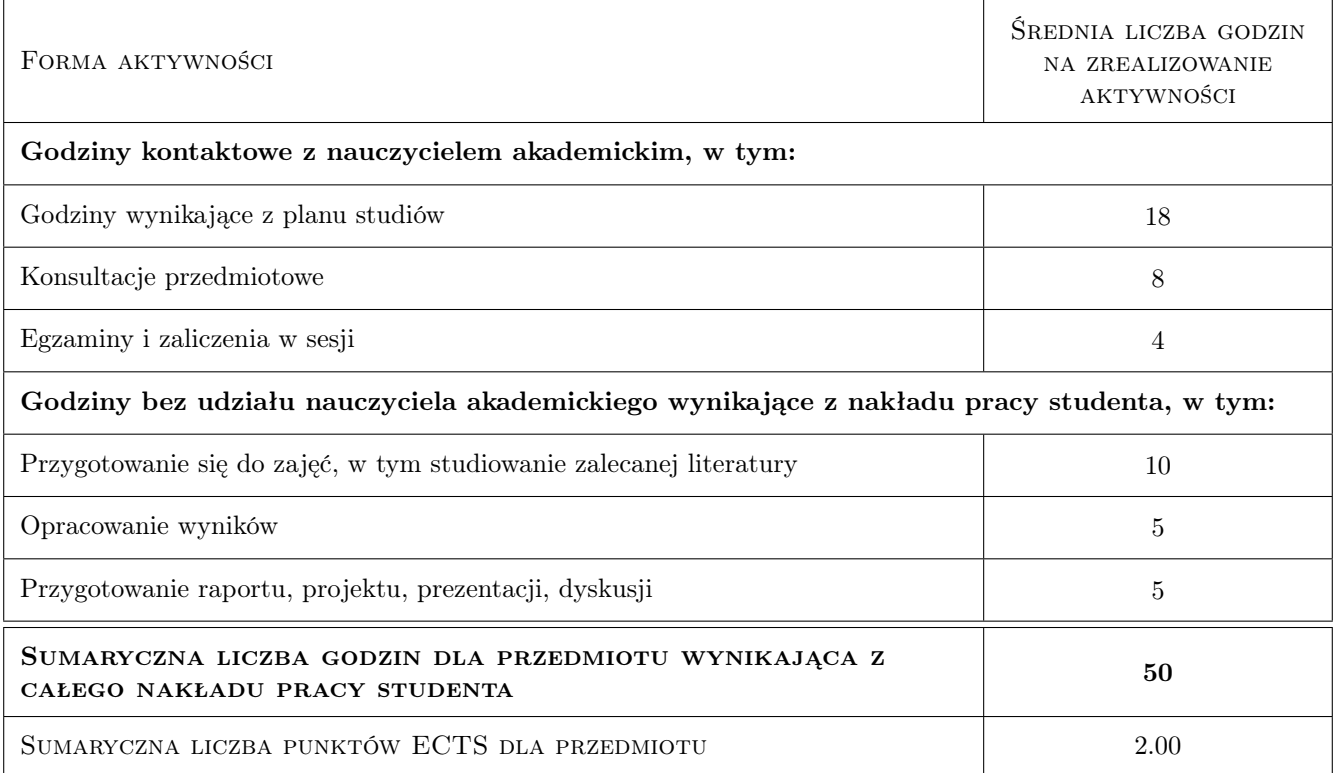

# 9 Sposoby oceny

#### Ocena formująca

- F1 Test praktyczny oceniający poprawność i sprawność tworzenia dokumentacji z użyciem PMI
- F2 Test praktyczny oceniający poprawność i sprawność tworzenia programu obróbki toczeniem dla zadanego zadania projektowego
- F3 Test praktyczny oceniający poprawność i sprawność tworzenia programu obróbki frezowaniem dla zadanego zadania projektowego
- F4 Wypowiedzi ustne uzasadniająca rozwiązania przyjęte w czasie testów praktycznych

#### Ocena podsumowująca

P1 Na ocenę składają się poprawność realizacji zadania (50%), uzasadnienie przyjętych rozwiązań (20%), czas realizacji zadania (30%)

#### Warunki zaliczenia przedmiotu

W1 Dostarczenie sprawozdania dla zadanego projektu indywidualnego

W2 Uzyskanie pozytywnej oceny z testów praktycznych

#### Kryteria oceny

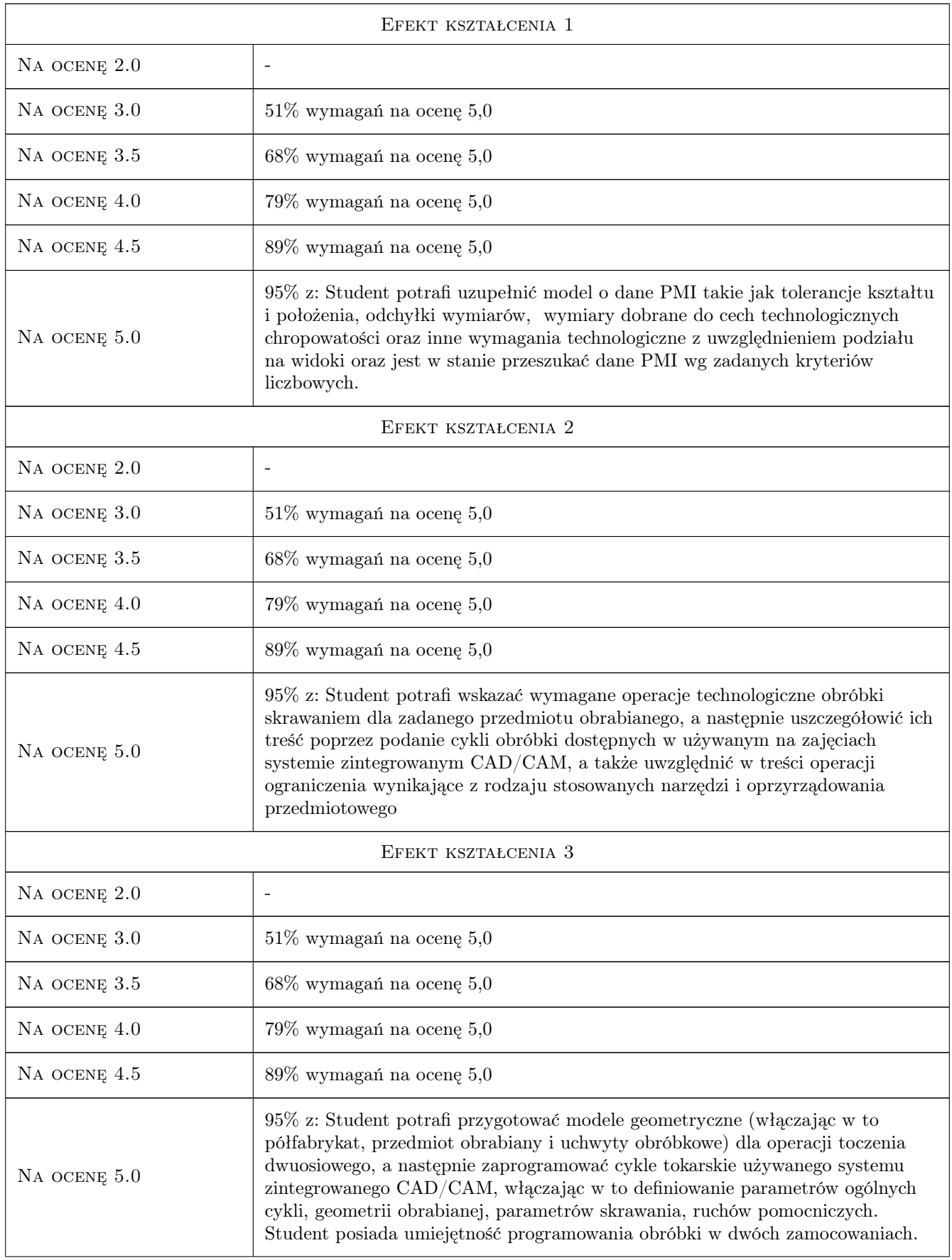

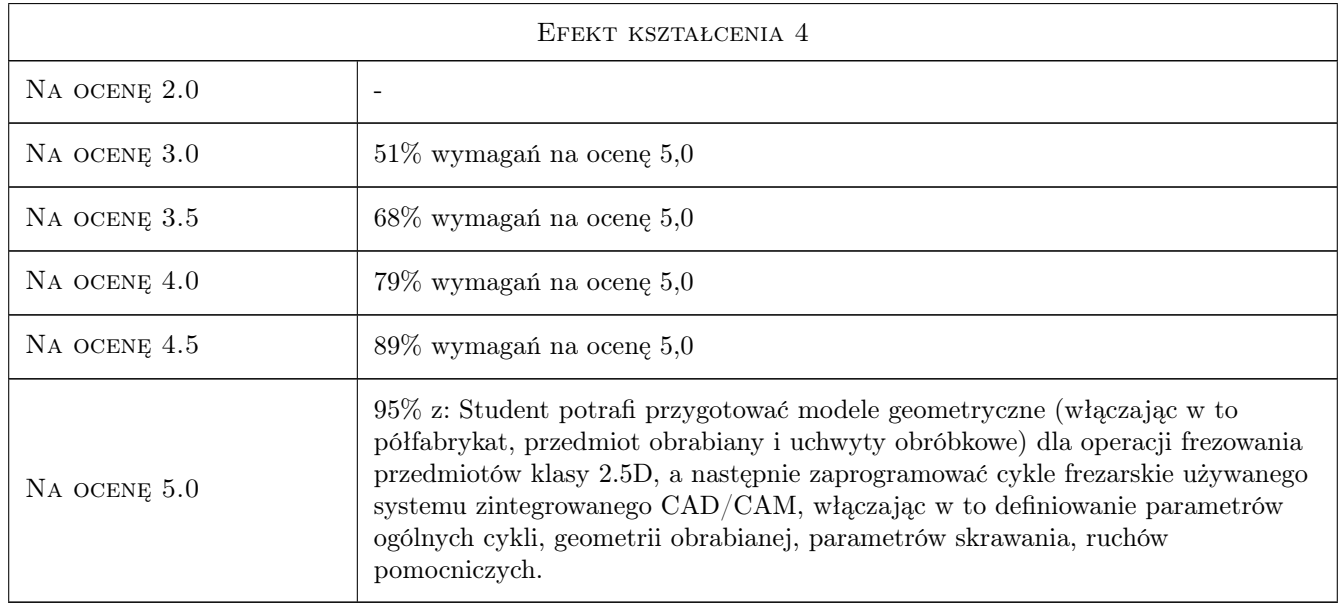

# 10 Macierz realizacji przedmiotu

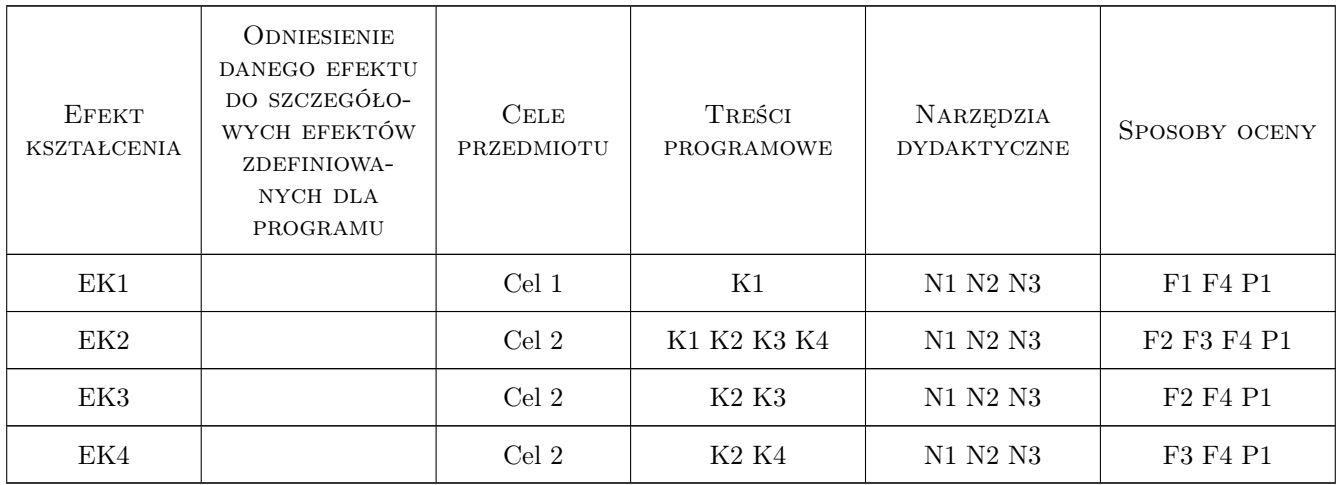

# 11 Wykaz literatury

### Literatura podstawowa

- [1 ] Pobożniak J. Programowanie obrabiarek sterowanych numerycznie w systemie CAD/CAM CATIA V5, Gliwice, 2015, Helion
- [2 ] Hoffmann, Michael CAD/CAM mit CATIA V5: NC-Programmierung, Postprocessing, Simulation, -, 2005, Hanser Fachbuchverlag

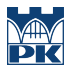

### 12 Informacje o nauczycielach akademickich

#### Osoba odpowiedzialna za kartę

dr inż. Janusz, Józef Pobożniak (kontakt: janusz.pobozniak@pk.edu.pl)

#### Osoby prowadzące przedmiot

1 dr inż Janusz Pobożniak (kontakt: janusz.pobozniak@pk.edu.p)

3 mgr inż Dorota Warżołek (kontakt: dorota.warzolek@pk.edu.pl)

# 13 Zatwierdzenie karty przedmiotu do realizacji

(miejscowość, data) (odpowiedzialny za przedmiot) (dziekan)

PRZYJMUJĘ DO REALIZACJI (data i podpisy osób prowadzących przedmiot)

. . . . . . . . . . . . . . . . . . . . . . . . . . . . . . . . . . . . . . . . . . . . . . . .

. . . . . . . . . . . . . . . . . . . . . . . . . . . . . . . . . . . . . . . . . . . . . . . .